## **Formatting Text**

You can format text, but you're limited to prefixes and suffixes. You can use any characters in your format, but the string "%S%" will always be swapped with actual text data. Any other character is treated as a literal and is displayed as is. Currently, there is no way to show "%S%" as a literal, i.e., it will *alway* s be swapped with the data.

As an example, assume the data is "Kevin".

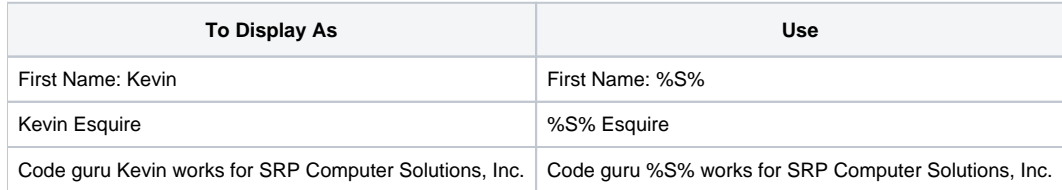